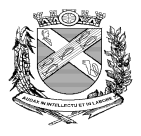

## **PREFEITURA DO MUNICÍPIO DE PIRACICABA Secretaria Municipal de Finanças Departamento de Administração Fazendário Divisão de Fiscalização de Atividades Inds., Coms. e Servs.**

 **DOCUMENTOS DE ABERTURA DE INSCRIÇÃO E ALTERAÇÕES CADASTRAIS:**

## **PESSOA FÍSICA - SEM ESTABELECIMENTO**

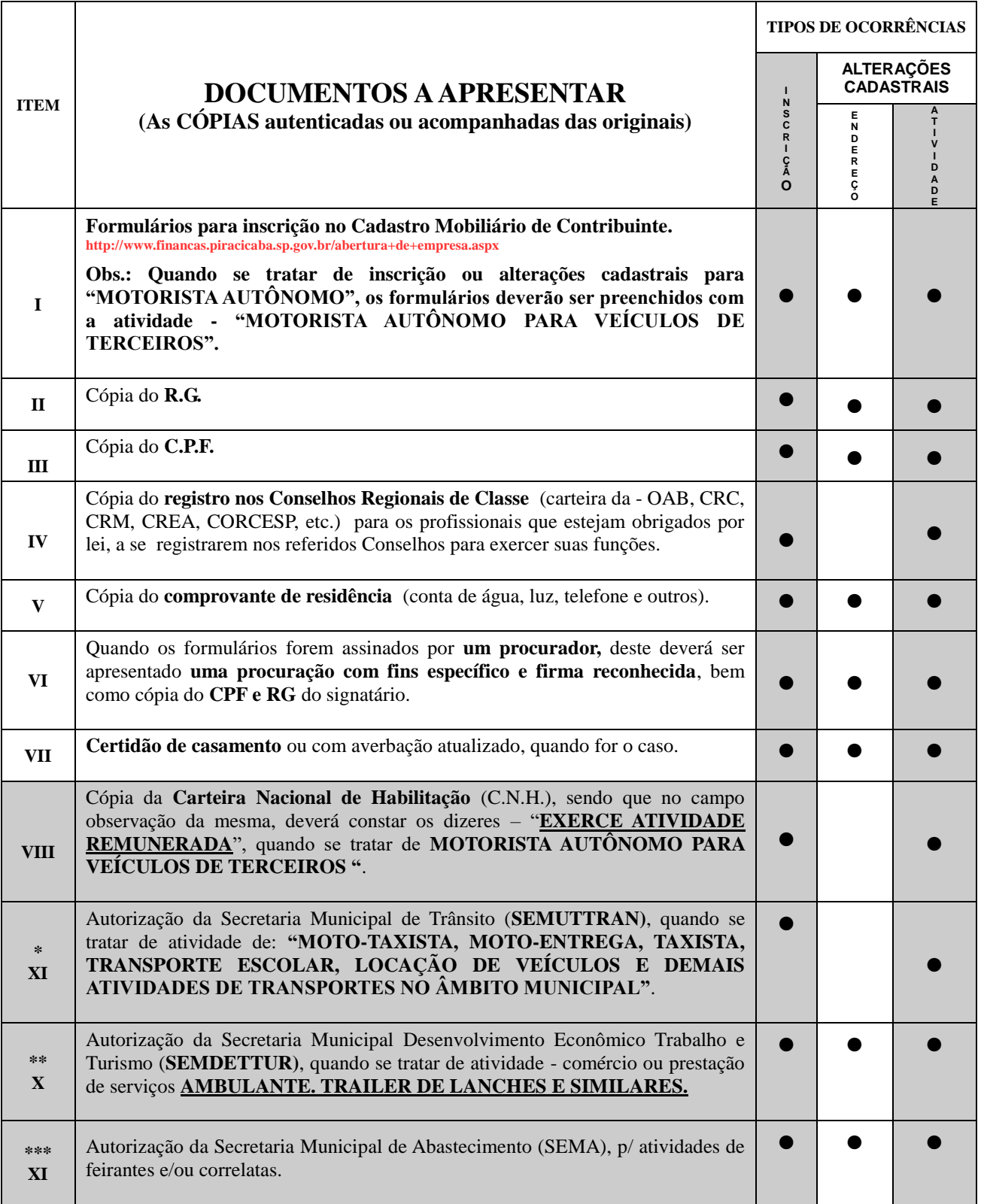

**Obs.: A alteração de atividade de "MOTORISTA AUTÔNOMO" para "TAXISTA" ou para "TRANSPORTE ESCOLAR" e, vice-versa, deverá ser consultada a Secretaria Municipal de Trânsito e Transportes (SEMUTTRAN).**

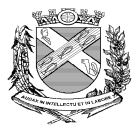

## **PREFEITURA DO MUNICÍPIO DE PIRACICABA Secretaria Municipal de Finanças Departamento de Administração Fazendário Divisão de Fiscalização de Atividades Inds., Coms. e Servs.**

 **DOCUMENTOS DE ABERTURA DE INSCRIÇÃO E ALTERAÇÕES CADASTRAIS:**

- \* **SEMUTTRAN**: Av. São Paulo, 1375 Bairro Paulicéia (fone: 3435-9499)
- **\*\* SEMDETTUR:** Rua Monsenhor Manoel Francisco Rosa, 900 Centro (fone: 3437-2222)

*Obs.:* **deverá iniciar o processo acessando o site: [http://www.semtre.piracicaba.sp.gov.br/:](http://www.semtre.piracicaba.sp.gov.br/) 1°) selecionar a opção "MEI" (leia mais), 2°) após clicar em 'FORMULÁRIO FORMALIZAÇÃO DE MEI".**

**\*\*\* SEMA:** Av. Dr. Paulo de Moraes, 2113 – Bairro Paulista (fone: 3437-4000)

**PROCURAÇÃO para tratar de assuntos inerentes aos órgão públicos ( conforme Lei Geral de Proteção de**